## *NOTES ON THE CORNELL MACINTOSH TN3270/.TN3270DRVR/HYPERCARD INTERFACE* Kevin Eric Saunders, cqu@cornellc, Network Systems Services, Cornell Information Technologies. Draft notes-8/29/89.

A new version of Cornell Macintosh TN3270 (1.3D1) is available along with a Macintosh driver which allows another Macintosh application running under MultiFinder to communicate with TN3270. A HyperCard stack is provided which uses the driver to connect with a host, check the state of TN3270, send data and commands, and put the screen into a HyperCard global.

This is a development version of this software, and both the HyperCard Interface and the driver interface are subject to change. Note that TN3270 must be launched before making calls.

### *HyperCard global fields:*

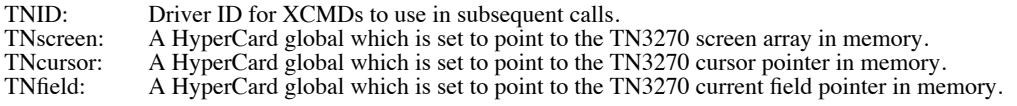

#### *HyperCard XCMD calls:*

# **Common Error Results placed in "the result":**

"Out of memory" "TN is not running" "TN not opened" "TNID is incorrect" "TN has no connection" "Can't set (interface global name)" "Unknown error"

#### **TNOpen "TNID" "TNscreen" "TNcursor" "TNfield"**: Open the TN3270 Driver.

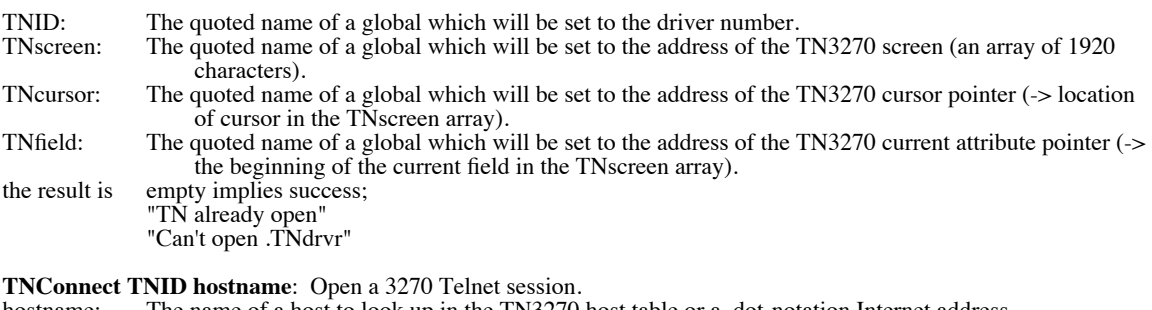

hostname: The name of a host to look up in the TN3270 host table or a dot-notation Internet address.<br>the result is empty implies no immediate error; empty implies no immediate error; "TN already has a connection" "Name not in host table" "Invalid Internet Address"

**TNStatus TNID:** Get the status of the 3270 Telnet session; the "New Data" condition is reset after the call. the result is empty implies no new data;

empty implies no new data; "TN waiting for connection" "TN waiting on network" "New Data" "More... "HOLDING" "Keyboard locked" "TNID is incorrect"

**TNClose TNID:** Close the current session.<br>the result is empty implies success. is empty implies success.

**TNSendString TNID thestring**: Put a string into the 3270 screen at the cursor location.<br>thestring: The string. the string: The string.<br>the result is empty impl empty implies success. **TNReceive TNscreen "aglobal"**: Copies the contents of the TN3270 screen into a Hypercard global. aglobal: A quoted HyperCard global name into which TN3270 will copy the screen. aglobal: A quoted HyperCard global name into which TN3270 will copy the screen.<br>the result is empty implies success. empty implies success. **TNSendCmd TNID class entry:** Execute a TN3270 command.<br>class: A character which indicates to TN3270 how to int A character which indicates to TN3270 how to interpret the commandentry; the classes are: ' ' is an ASCII character. 'A' is a local action key. 'P' is a program function key. 'M' is a cursor movement key. 'X' is a cursor movement to a horizontal x location. 'Y' is a cursor movement to a vertical y location. entry: A character or string which completes a command.<br>the result is empty implies success; empty implies success; "Invalid Command Class" "Invalid Command Entry" **List of Command Entries for TNSendCmd:** *ASCII character class ' ':*  simply use ASCII characters. *Local action class 'A':* "I" (capital i)<br>"D" DEL\_CHAR "D"<br>ERASE EOF "E" ERASE\_EOF "E" INPUT\_ERASE "X" BACKSP\_DEL "B"<br>RESET "R" RESET *Program function keys class 'P':* PF1 "1"<br>PF2 "2" PF2 "2"<br>PF3 "3" PF3 ... ... ... ... ... ... ... ... PF34 "34"<br>PF35 "35" "35"<br>"36" PF36 PA1 "a"<br>PA2 "b" PA2 "b"<br>PA3 "c" PA3 "c"<br>CLEAR "C" CLEAR "C"<br>ENTER "E" **ENTER** *Cursor movement class 'M':* LEFT\_ARROW "L"<br>DOWN ARROW "D" DOWN\_ARROW "D"<br>UP ARROW "U" UP\_ARROW "U"<br>RIGHT\_ARROW "R" RIGHT\_ARROW<br>HOME "0" (zero)<br>">"<br>"<" TAB\_FWD BACK\_TAB "<" NEW\_LINE "N"

*Move cursor to the beginning of line Y class 'Y':* 

use a numeric string to designate the desired y location from "0". *Move cursor to X location class 'X':* 

use a numeric string to designate the desired x location from "0".

NB: When moving the cursor to a specific X,Y location, move to the beginning of line Y first, then move to the  $\bar{X}$  location.